## Cheatography

## **Arch Linux Cheat Sheet** by misterrabinhalder via cheatography.com/35799/cs/18847/

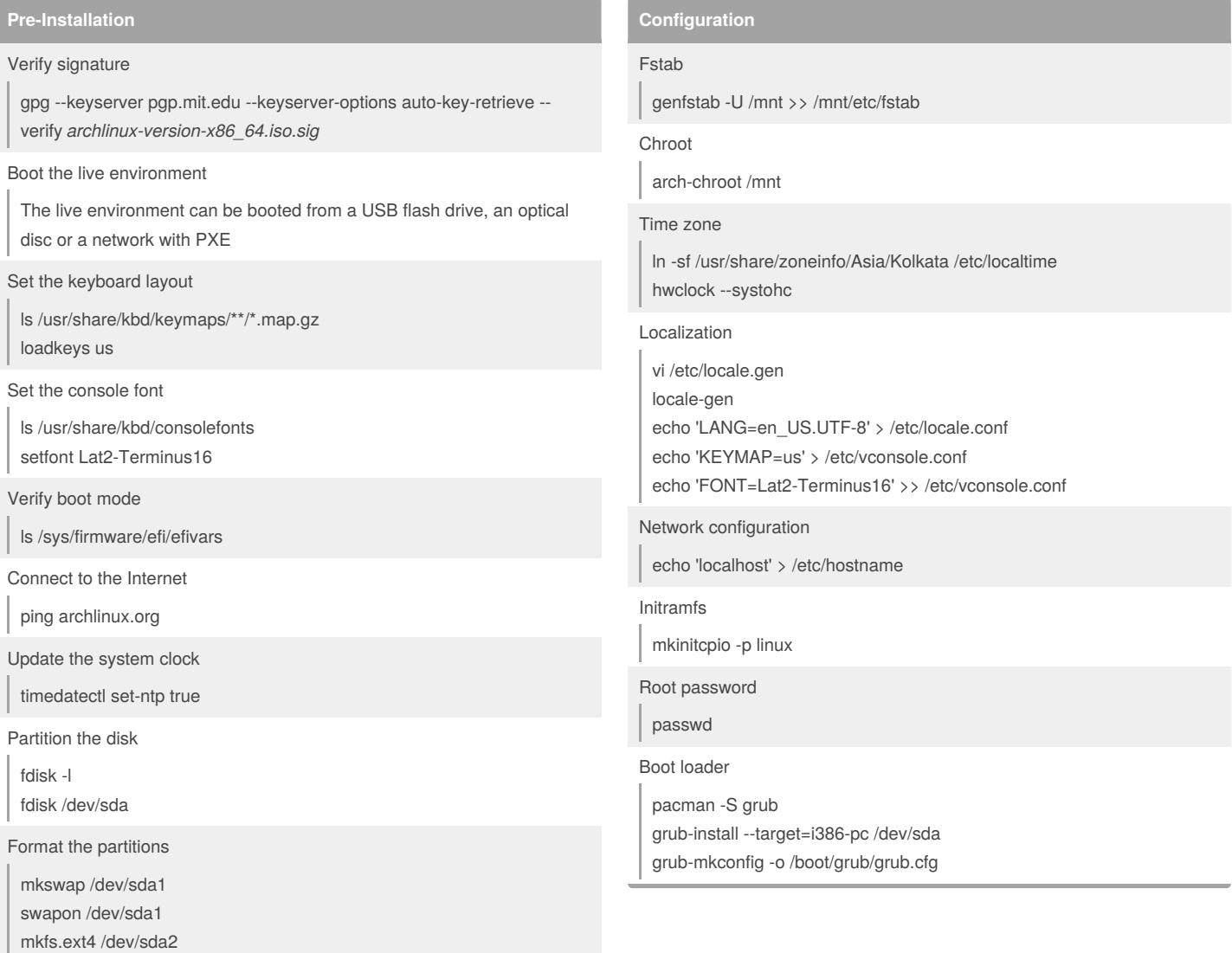

Mount the file systems

mount /dev/sda2 /mnt

## Installation

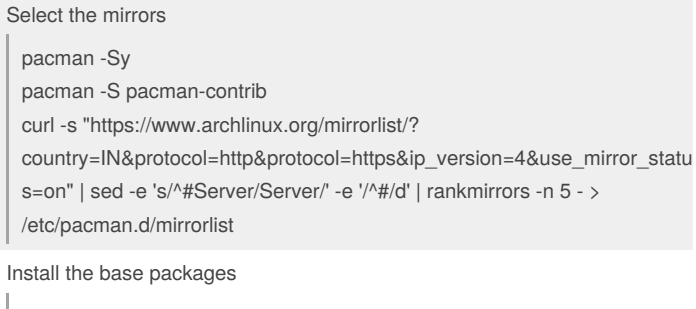

pacstrap /mnt base base-devel

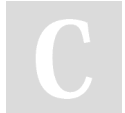

By misterrabinhalder

Published 22nd February, 2019. Last updated 1st March, 2019. Page 1 of 1.

Sponsored by Readability-Score.com Measure your website readability! https://readability-score.com

cheatography.com/misterrabinhalder/